*Литература*

1. Кукушкин Ю. С. Общеевропейский процесс и гуманитарная Европа: Роль университетов /Ю. С. Кукушкин. — М., 1995. — 369 с

## **ИНТЕРНЕТ-РЕСУРСЫ, ОРИЕНТИРОВАННЫЕ НА ИЗУЧЕНИИ ВОПРОСОВ ЦИФРОВОЙ ОБРАБОТКИ СИГНАЛОВ**

## **Бранцевич П.Ю., Базылев Е.Н., Базаревский В.Э., Базаревский Вл.Э., Цховребов Е.П. (Республика Беларусь, Минск, БГУИР)**

Высокая производительность современных настольных, мобильных, встроенных компьютерных систем предполагает их применение для решения многих технических задач, требующих выполнения обработки реальных данных и использования различных методов и алгоритмов цифровой обработки сигналов. Поэтому специалисты в области компьютерной техники и программирования в ходе обучения должны приобрести знания и навыки в этой области.

Для лучшего понимания и усвоения теории цифровой обработки сигналов и данных целесообразно параллельно рассматривать ее применение при решении конкретных прикладных задач. Также в процессе обучения необходимы программные инструменты и лабораторная база.

Интернет-технологии являются перспективной и быстро развивающейся областью, одним из направлений использования которых является образовательная сфера. В настоящее время на передний план в области интернет-технологий выходит направление SaaS (Software as a Service – программное обеспечение как услуга). SaaS позволяет получать программное обеспечение как услугу, а не покупать дорогостоящие лицензионные программы.

С ориентацией на данный подход предоставления образовательных услуг потребителям разработаны прототипы программ, которые могут использоваться как интернет ресурсы при изучении вопросов цифровой обработки сигналов.

Так как формальное изложение теории цифровой обработки сигналов в ходе учебного процесса вызывает у студентов некоторое непонимание его практической применимости, то весьма полезно теоретические сведения сопровождать реальными примерами их использования при решении конкретных прикладных задач. Практически все основные методы и алгоритмы ЦОС используются при решении задач вибрационного контроля, мониторинга и диагностики. Разработанные программы учитывают имеющийся опыт в области виброметрии и ориентированы на работу с вибрационными сигналами. омньотерных систем предволениет их применение для решения многих технических зад<br>предмоних мноличения обработки реальных данных и непельзования различныйх методики<br>поднима и программирования в ходе обучения должны приобре

Первым примером интернет-ресурса, который может использоваться при обучении является программа моделирования (формирования) цифровых сигналов. Данная программа реализована на языке JavaScript, выполнение операторов которого обеспечивают современные версии всех наиболее часто используемых браузеров. Пользователю предоставляется возможность управления параметрами амплитуды, частоты, начальной фазы отдельных гармоник, входящих в состав формируемого сигнала.

Вторым интернет-ресурсом является программа, предназначенная для анализа и обработки цифровых сигналов. Программа написана на объектно-ориентированном языке Java. Для обеспечения возможности исследования сигналов из сети интернет программа размещена на сайте [www.vibrosignal.com](http://www.vibrosignal.com/) и запускается на выполнение при переходе в браузере на адрес [www.vibrosignal.com/webTembr.](http://www.vibrosignal.com/webTembr) Интернет-версия представляет собой javaапплет, встроенный в окно браузера.

С помощью данной программа реализуются основные алгоритмы цифровой обработки сигналов: вычисление амплитудного и полосового спектров; цифровая низкочастотная и высокочастотная фильтрация методом частотных выборок с возможностью задания частот среза фильтров; вейвлет анализ с возможностью выбора типа вейвлета (из набора гауссовых вейвлетов 1-4 порядков и вейвлета Морле) и задания его центральной частоты; анализ распределения сигнала по амплитудным уровням; разложение сигнала на периодическую и

шумоподобную составляющие, с возможностью задания значений частот, составляющие которых входят в периодическую составляющую; выделение огибающей сигнала (преобразование Гильберта); удаление постоянной составляющей и низкочастотного дрейфа из исходного сигнала; интегрирование и двойное интегрирование сигнала.

## ВИРТУАЛЬНЫЕ ЛАБОРАТОРНЫЕ РАБОТЫ ПО ДИСЦИПЛИНЕ «НАДЁЖНОСТЬ ТЕХНИЧЕСКИХ СИСТЕМ» Боровиков С.М., Шнейдеров Е.Н., Будник А.В., Сташевский Д.А.

(Республика Беларусь, Минск, БГУИР; Республика Беларусь, Минск, ВГКС) Одной из важнейших учебных дисциплин профессиональной подготовки для

специальности «Электронные системы безопасности» является дисциплина «Надёжность технических систем». Для получения практических навыков служат лабораторные занятия. Возникает вопрос, что должен представлять собой лабораторный практикум по этой лисциплине?

Классический подход к постановке и проведению лабораторных работ здесь не приемлем из-за того, что надёжность электронных устройств и систем является таким свойством, которое проявляется с течением длительного времени работы (наработки): тысячи и даже десятки тысяч часов. Какой же выход из положения?

Анализ показал, что выходом из положения является математическое моделирование наработки электронных устройств и систем, а лабораторный практикум должен представлять собой виртуальные лабораторные работы. Причём, слово «виртуальные» подчёркивает то, что исследуемые элементы, устройства, системы и их функционирование (длительная наработка и возникновение отказов) будут моделироваться в памяти ЭВМ. Итоговые показатели надёжности изделий можно будет оценить, выполняя обработку результатов моделирования.

Наиболее сложным этапом создания виртуального лабораторного практикума было подготовка сценариев к лабораторным работам. Сценарий описывает процедуру моделирования и действия студента при выполнении виртуальной лабораторной работы.

При участии авторов на кафедре ПИКС БГУИР на основе предложенных сценариев разработаны и внедрены программные средства к лабораторным работам.

Ниже в качестве иллюстрации показано главное окно лабораторной работы по оценке надёжности электронной системы безопасности методом построения дерева отказов, указаны инструменты, позволяющие студенту строить дерево отказов системы и рассчитывать её надёжность, приведён пример построения дерева отказов (рисунок 1).

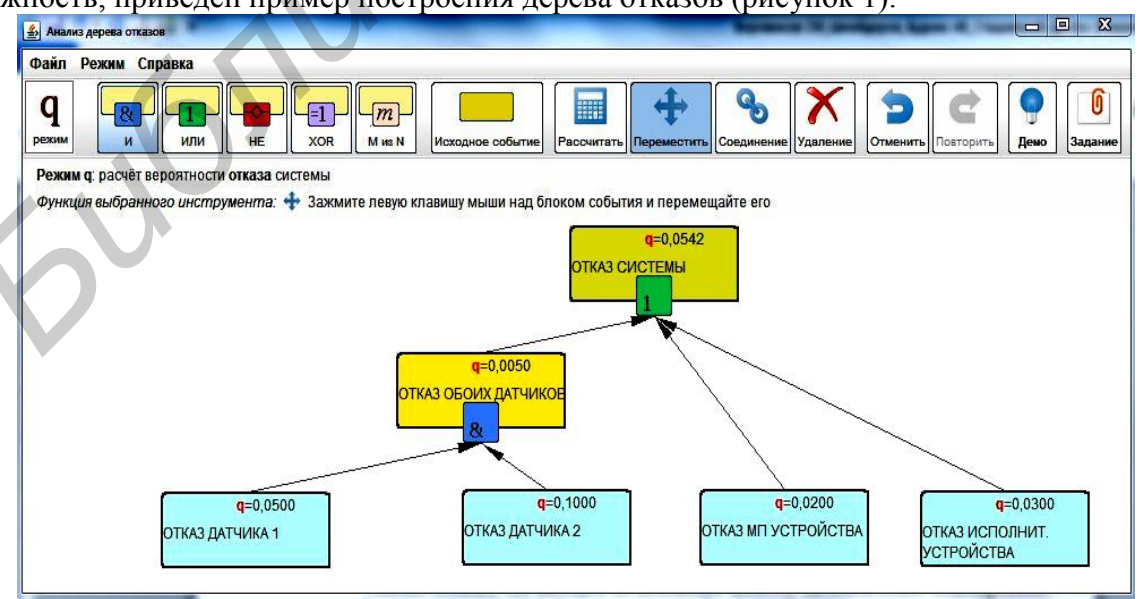

Рисунок 1 – Окно для построения дерева отказов технической системы